# **Firma remota con U-Sign (MyWebFirma)**

Dalla versione **4.3.0** di Titulus è attiva la possibilità di **firma remota** con il servizio U-Sign (MyWebFirma), per la firma digitale degli allegati ai documenti di Titulus.

### INTEGRAZIONE TITULUS - U-Sign (MYWEBFIRMA)

Per attivare l'integrazione fra Titulus e U-Sign (MyWebFirma) occorre fare richiesta con ticket sulla coda **SD Servizi di Integrazione** ([https://customerportal](https://customerportal.cineca.it/customerportal/Portal/11502) [.cineca.it/customerportal/Portal/11502\)](https://customerportal.cineca.it/customerportal/Portal/11502):

- Tipo: Richiesta Configurazione
- Sottoambito: Servizi di firma remota (u-sign)

Il supporto dei Servizi di integrazione indicherà sul ticket i dati necessari alla corretta **configurazione dell'impostazione** di U-Sign (MyWebFirma). L' impostazione è disponibile agli amministratori di Titulus negli Strumenti di amministrazione del programma:

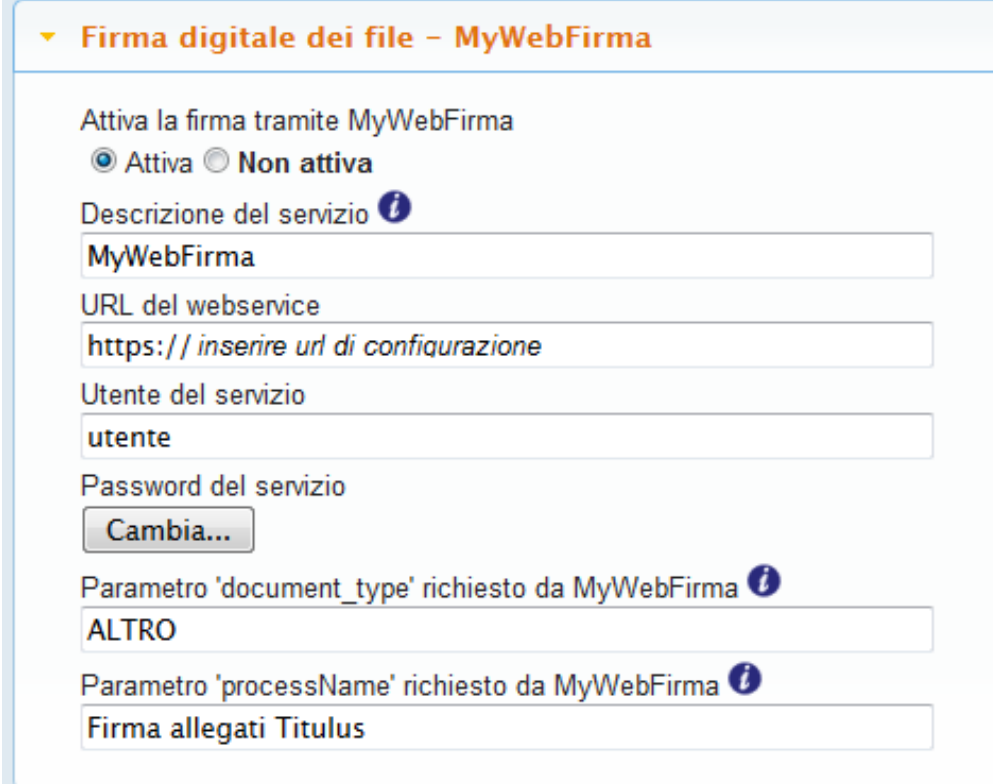

#### FIRMARE CON U-Sign (MYWEBFIRMA)

Eseguita l'attivazione del servizio e configurata l'impostazione, MyWebFirma comparirà agli utenti, al momento dell'apposizione della firma digitale in Titulus via workflow, come una delle possibili soluzioni di firma disponibili tra cui scegliere:

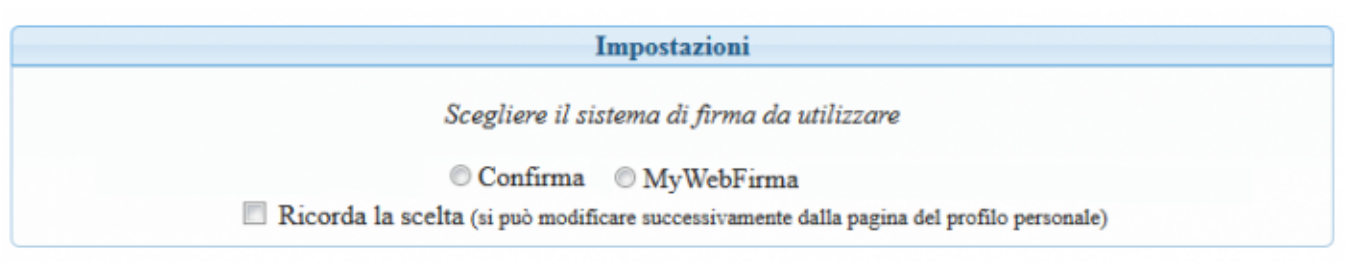

Dopo la scelta di MyWebFirma, verranno richiesti il **PIN personale** e l'**OTP** nella finestra che si apre sulla pagina di selezione e firma degli allegati.

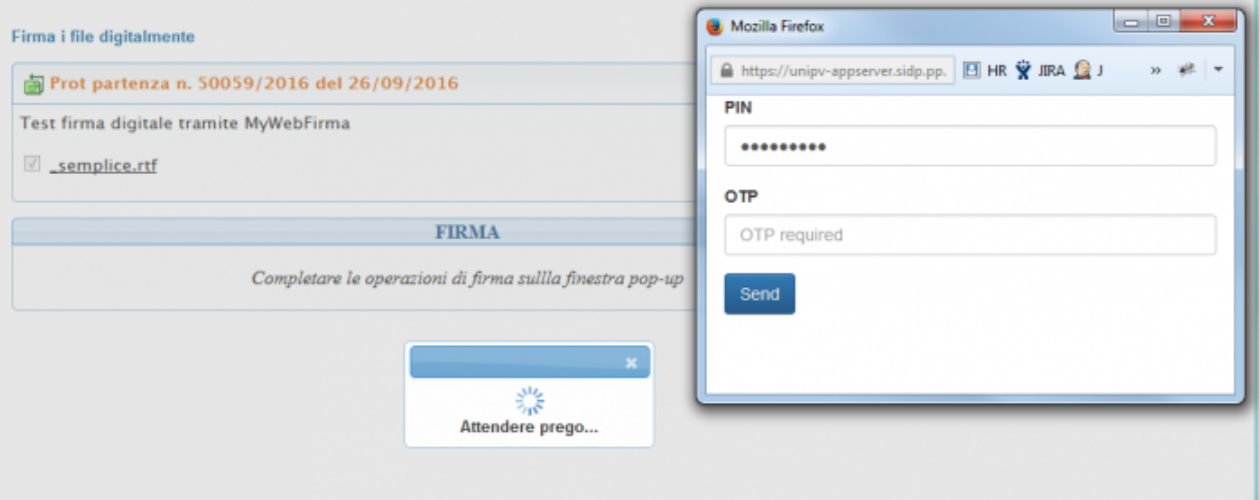

#### PROFILO PERSONALE IN TITULUS

Dalla pagina del **Profilo personale** di Titulus l'utente ha la possibilità di specificare MyWebFirma come sistema preferito, oppure indicare al programma di chiedergli ad ogni firma la scelta fra i sistemi disponibili (voce Chiedi ad ogni utilizzo):

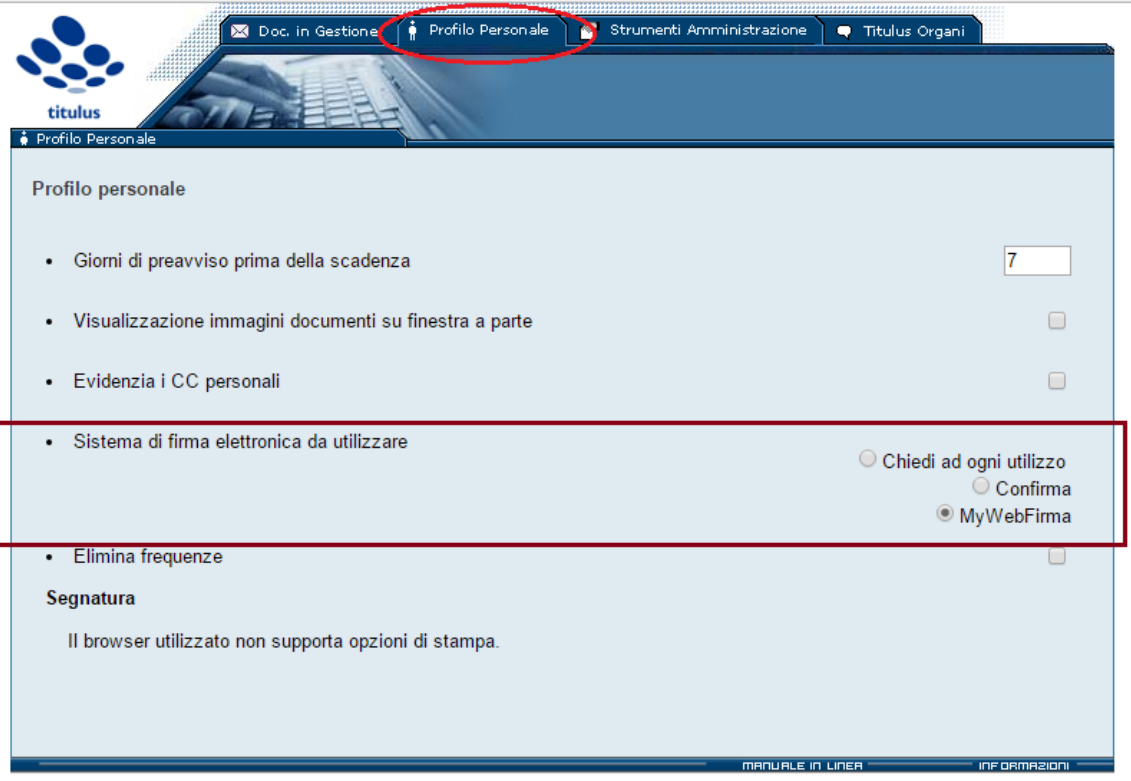

Per il servizio MyWebFirma, così come per tutti quelli che utilizzano Confirma per la firma digitale, è possibile configurare i tipi di firma (CADES, PADES, XADES) relativamente ai file che si stanno firmando.

Generalmente le regole sono:

- file con estensione .pdf: vengono firmati in PADES (firma PDF)
- file con estensione .xml: vengono firmati in XADES (firma XML)

tutti gli altri file: vengono firmati in CADES (firma P7M)

Per una personalizzazione di questi comportamenti è possibile contattare il Supporto Titulus.

## **N.B.**

L'integrazione fra Titulus e U-Sign (MyWebFirma) richiede che siano soddisfatti i seguenti prerequisiti:

- 1. connettore di Confirma attivo,
- 2. indirizzi email correttamente valorizzati nell'anagrafica utenti di Titulus,
- 3. firma remota a scelta fra:
	- firma InfoCert, rilasciata nell'ambito della convenzione Cineca/InfoCert
	- firma Aruba